## **Winkel im Parallelogramm**

Was du für dieses Arbeitsblatt brauchst:

- Buntstift
- Bleistift
- Radiergummi
- Winkelmesser

#### Aufgabe 1:

Markiere die gegenüberliegenden Winkel jeweils mit zwei verschiedenen Farben wie im Beispiel.

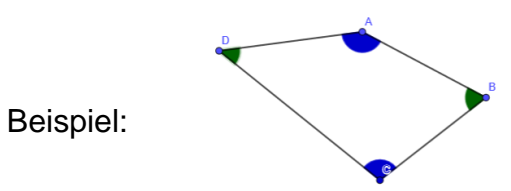

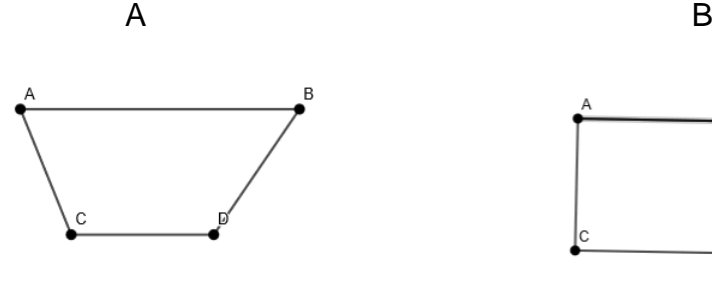

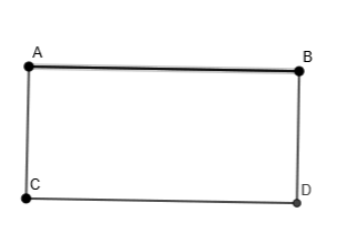

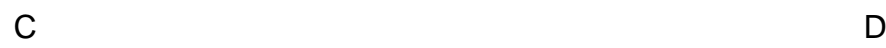

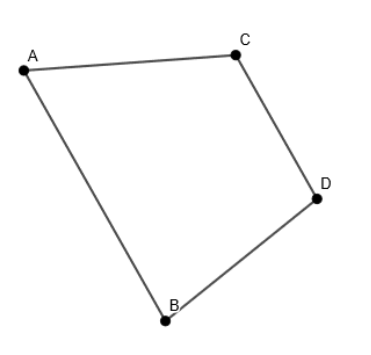

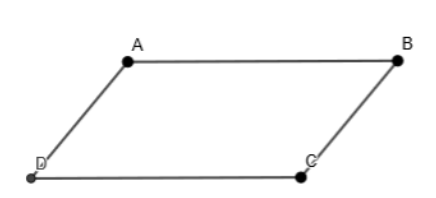

#### Aufgabe 2:

Lege mit den Winkeln aus dem Arbeitsblatt **Winkelmesser** Parallelogramme. Was fällt dir auf?

# Aufgabe 3: Fülle die Lücken. Nutze dafür die Wörter aus dem Kasten Ein Parallelogramm hat \_\_\_\_\_\_\_ Winkel. Wenn ein Winkel 45° hat, muss der Winkel auch 45° haben. Sie müssen also sein. Wenn die gegenüberliegenden Winkel sind, dann ist es kein Parallelogramm. nicht gleich groß gegenüberliegende vier gleich groß

### Merke:

Ein Viereck mit zwei Paaren gegenüberliegender gleich großer Winkel heißt Parallelogramm.